〔非公開〕

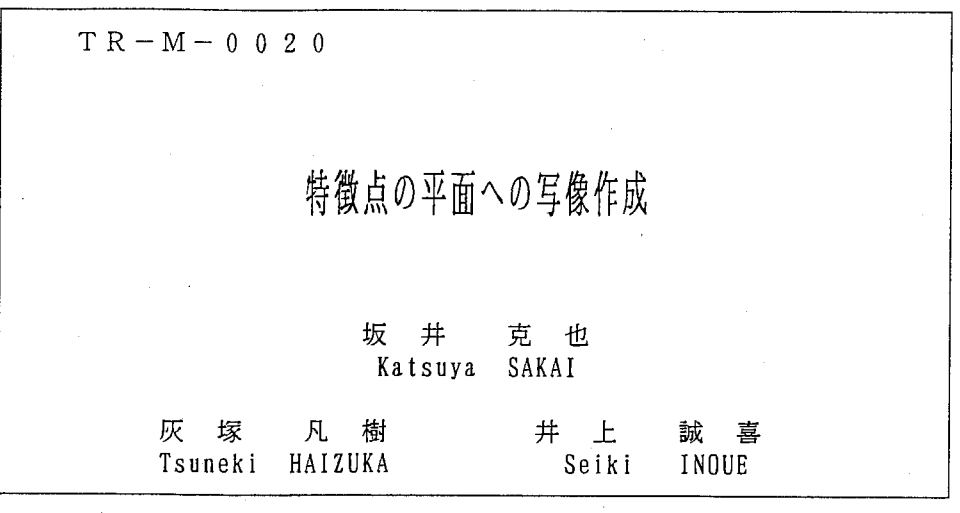

/

#### 1 9 9 7. 3. 1 9

# ATR知能映像通信研究所

# 特徴点の平面への写像作成

# 1997年3月19日

ATR 知能映像通信研究所 第三研究室 法政大学工学部電子情報学科

坂井克也

#### 1 背景・目的

人に分かりやすい映像検索を提供するための方法としてシナリオに基づく映像検 索方法が提案されている [1l

この方法においてはカメラワークを正確に算出することが重要なポイントとなる。 文献 [1]では、カメラワークを算出するために 3次元カメラモデルを用いてプログラ ムによる自動検出を試みている。この結果は、極大極小点は実際の動きと一致してい たが実際の動きとは異なる部分も数ヵ所あった。

そこで本実習ではカメラワークの検出を手作業で行い主演者の移動軌跡を作成し、 カメラワークと人の動きの対応を確認してみた。

2 処理手順

次のような手順で作業を行った。

- カメラワークの測定
- 人物の移動軌跡の抽出
- 写像作成

3 カメラワークの測定

前準備

- MTX1 を ProntoVideo につなげ、スイッチャの AUX1 の AUX BUS を MTX1 にする。 (ProntoVideo(RD2500)の出力を DME9000 に通す)
- マスタモニタを DVS ME1 につなげる。 (スイッチャでモニタに出力する映像を 切り替えられるようにする)
- 編集機や pronto\_guiを用いて能の映像の 1フレーム目を表示する。
- この映像を特殊効果をかける装置で半分のサイズに縮小する。これは画像が画 面の外にはみ出さないようにするためである。
- 次にスイッチャのフレームメモリ 1に、表示されている画面を保存しておく。 (フレームメモリに取り込んだ画像は原画像よりも多少下にずれるので、画像の 位置を比較する場合には注意する必要がある)

#### 測定手順

• 編集機や pronto\_guiを使用して能の映像を表示させる。

- スイッチャで DME9000 の出力とフレームメモリ内の画像を切り替えながら、 トラックボールを操作して ProntoVideoの画像を移動・拡大・縮小し、フレー ムメモリに保存してある画像と背景の位置・ 大きさを合わせる。
- その時の system-g の LocXYZ の数値を記録する。

これらの操作を適当なフレーム間隔で繰り返す。

#### 測定結果

測定結果をグラフにしたものが図 1と図 2である。これらのグラフの横軸は時間、 縦軸は system-gでの数値をあらわしている。

この結果は、3次元カメラモデルに基づいたプログラムによる検出結果(図3,4) とはかなりグラフの形が異なっている。これはプログラムで特徴点を抽出するときに 問題が起こっているのではないかと思われる。なお、図 3と図 4の横軸はフレーム数、 縦軸はプログラムでの数値である。

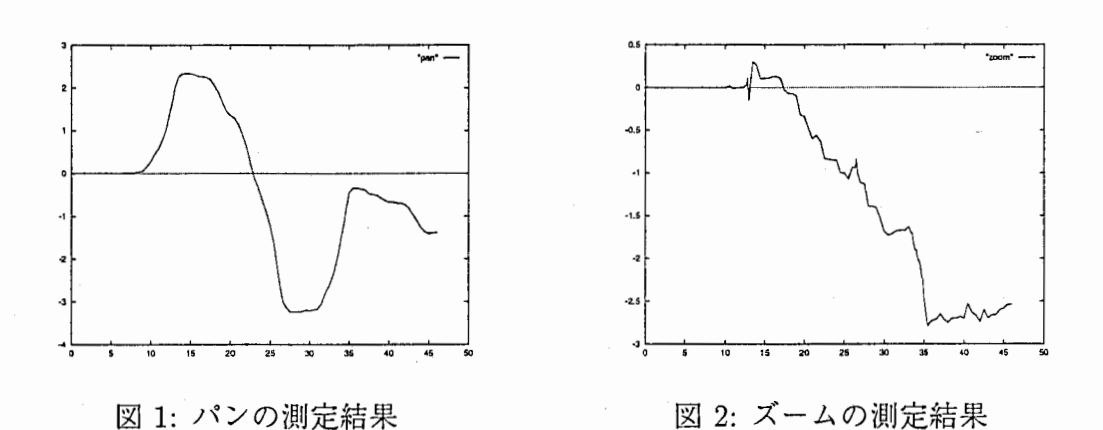

#### 4 人物の移動軌跡の抽出

#### 軌跡の抽出手順

• 計測データを sysganm.exe用のデータに書き換える。

計測データをエデイタで多少整形してコマンドラインから

> convsysgファイル名>anmset.dat

などとする。 (convsysgの詳しい使い方については付録参照)

• 変換したデータを system-gに読み込ませる。

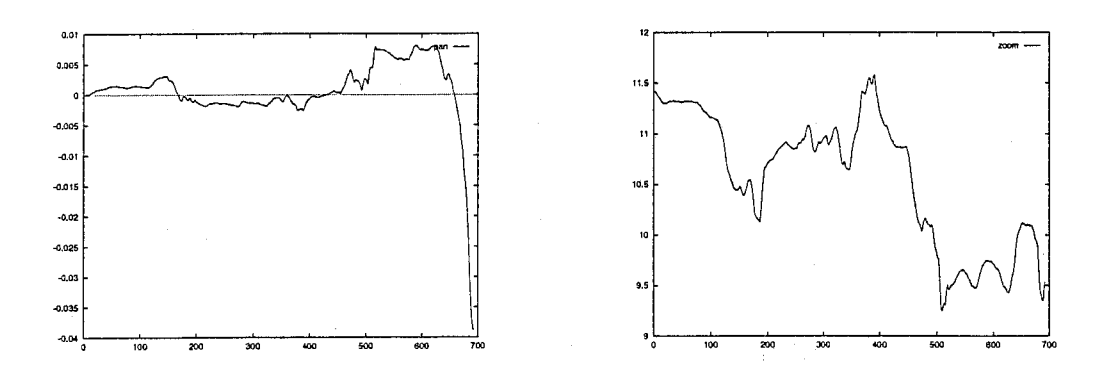

3: プログラムによるパン検出結果 4:プログラムによるズーム検出結果

c:/sysg/data/anm に anmset.dat をおき sysganm.exe を実行する。

- 次に編集機を用いて、再生している映像に system-gで先ほど読み込ませた特殊 効果をかけビデオに録画する。このときの映像はカメラを固定して撮影したよ うなものになる。
- vcpを使用してビデオをムービーファイルにおとす。

vcpの設定を適切に行った後にコンソールで

- > dmrecord-t 46-p video,device=evl,engine=cosmo,quality=70 出カファイル
- とし、録画したい場面が再生されたところで Enterキーを押す。
- movieconvertを用いてムービーファイルから 30フレーム毎に画像を保存する。
- それぞれの画像に次の処理を行い足の位置を取り出す。
	- -imgworksを使用してコントラストを変える。
	- (Shadows: 0.7, Highlights:  $0.3 \nmid \forall$  5)
	- -imgworksを使用してエッジを検出する。
		- -(エッジ検出のアルゴリズムは Robertsを使用)
	- -imgworksを使用してグレースケールにする。
	- bott を使用して足の部分だけ取り出す。

コマンドラインで、

 $>$  bott 入力ファイル名 出力ファイル名 100 480 とする。

 $\mathbf{3}$ 

足の部分の輝度は足より下の他の部分に比べて高いので、 imgworksを使用した 処理は省略してもある程度の軌跡は得られる。ただし、 bottのパラメータの閾 値の部分を 200程度にする必要がある。

• すべての固像の足の位置が取り出せたら、 maxを用いて画像を重ね合わせて軌 跡をつくる。

コマンドラインで、

> max 入力ファイル 1 入力ファイル 2 出力ファイル

とする。

• 舞台上での軌跡を分かりやすくするため舞台の画像を合成する。

コマンドラインから、

> max 軌跡ファイル名 背景ファイル名 出力ファイル名 とする。

#### 結果

前述の方法で軌跡を取り出した過程とその結果が図 5~ 10である。

今回は imgworksでのコントラストの変化率や bottでの閾値をすべての画像に対 して同じ値を用いたが、画像にあわせて値を変えると、もう少し軌跡が見やすいもの になるのではないかと思われる。

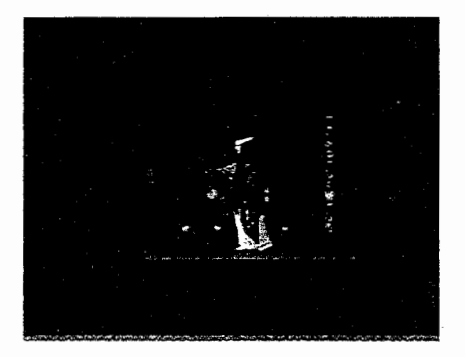

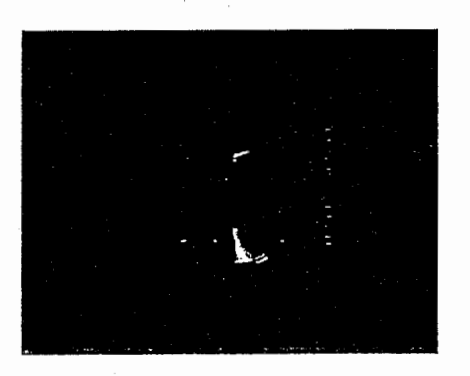

5:原画像 6: コントラストを変化

#### 5 舞台上の点の平面上への写像作成

• perspectを用いて軌跡の画像を変形させる。

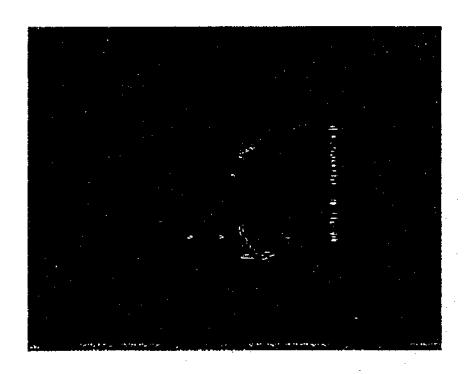

l,

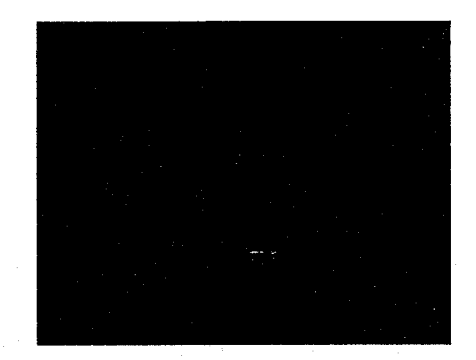

図 7: エッジ検出 インスコン 28: 足の位置を取り出した画像

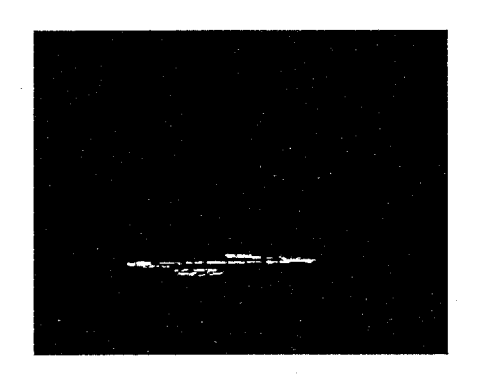

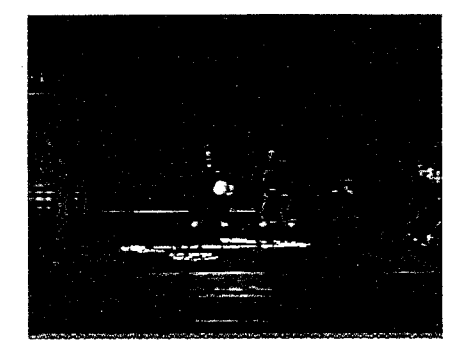

9:軌跡 10:背景合成

コマンドラインで、

> perspect inimage outimage 33 210 0 62 0 0 31 0 60 2

とすればよい。

パラメータは他の位置から撮った映像の場合には変更する必要がある。

10の画像に、この処理を施した画像が図 11である。この図から舞台上での主演 者の移動軌跡を確認することができた。

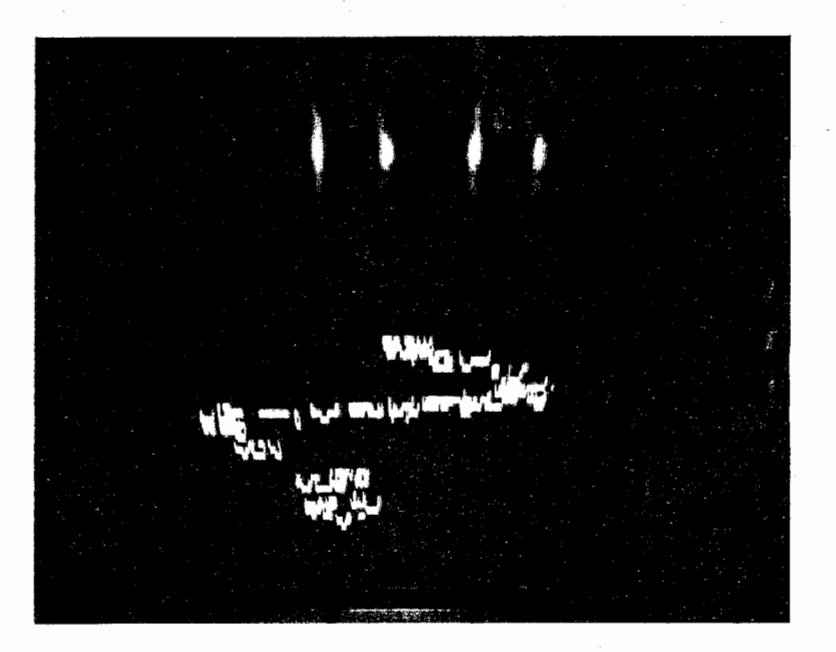

図 11: 透視変換をした画像

#### 6 他の映像での結果例

前述の方法で、別の人が舞っている同じ場面の「能」映像の軌跡を作ってみた。  $($ 図 12~図 14)

ただし、 imgworksを用いたコントラスト変更、エッジ検出、グレースケール化の 処理は行わず閾値操作のみで作成した。

なお、透視変換の際のパラメータは次の通りである。

> perspect infile outfile 48 210 0 72 0 0 31 0 60 1.3

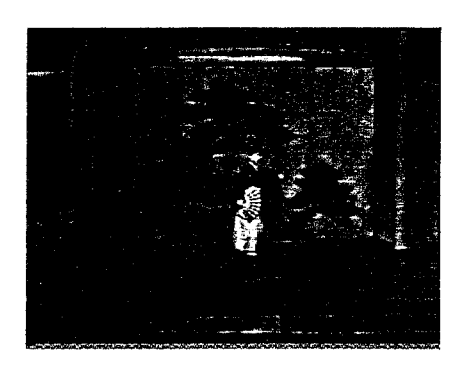

 $\overline{1}$ 

図 12: 原画像の例 インコンコン 20: 軌跡

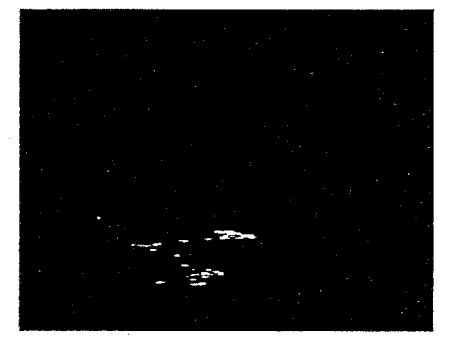

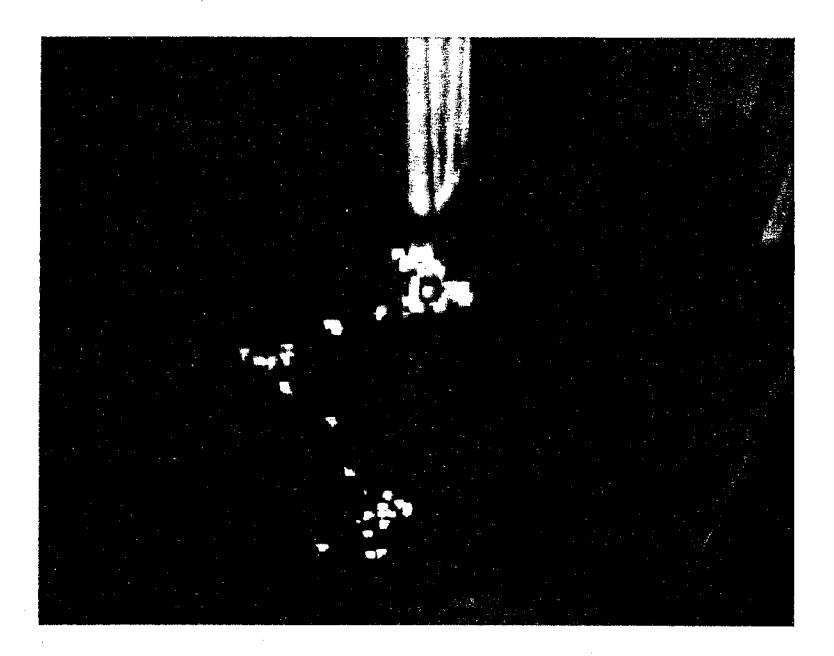

14:背景を合成し透視変換した画像

## 参考文献

- [1]灰塚凡樹,井上誠喜,"シナリオに基づく映像検索方法",信学技報 HIP96-35,pp.61- 66, 1997
- [2]八木伸行,井上誠喜他, "C言語で学ぶ実践画像処理",ォーム社

A 計測データ

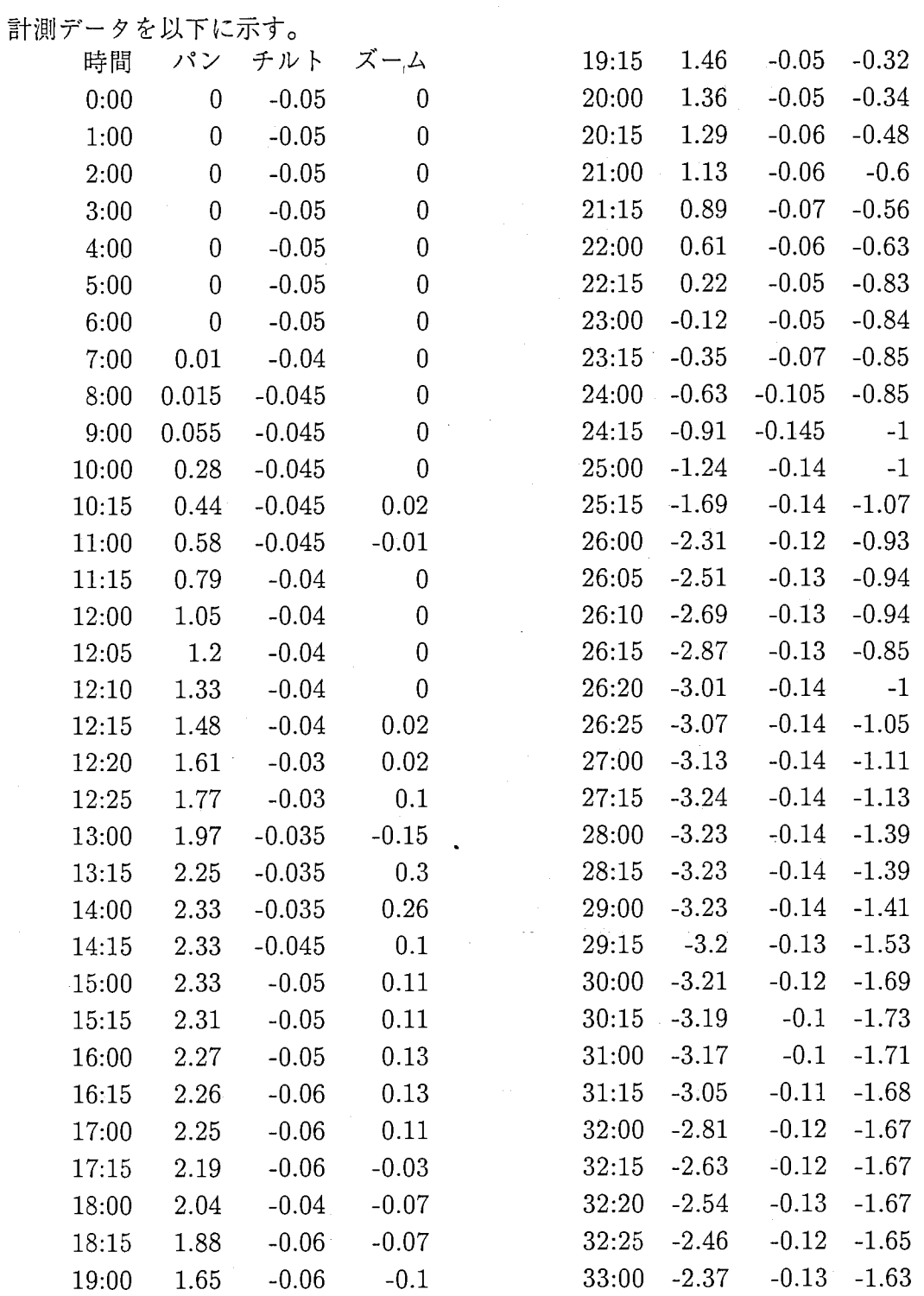

 $\overline{9}$ 

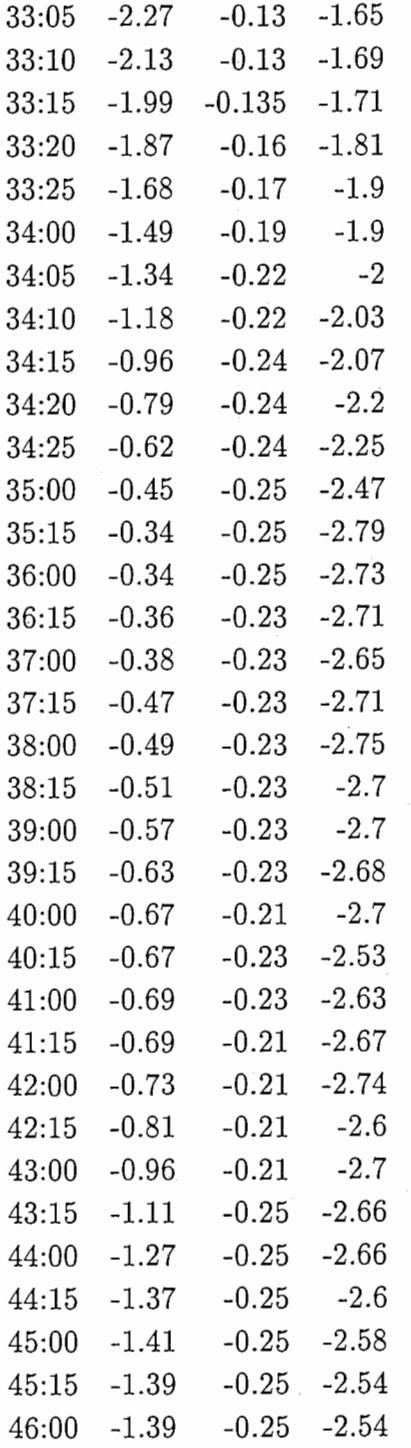

#### B 作成したプログラムの概要

特徴点の平面への写像を作成するため 4つのプログラムを作成した。また、画像 処理のプログラムを作成するための練習として 3つのプログラムを作成した。それぞ れのプログラムの概要を表 Bに示す。

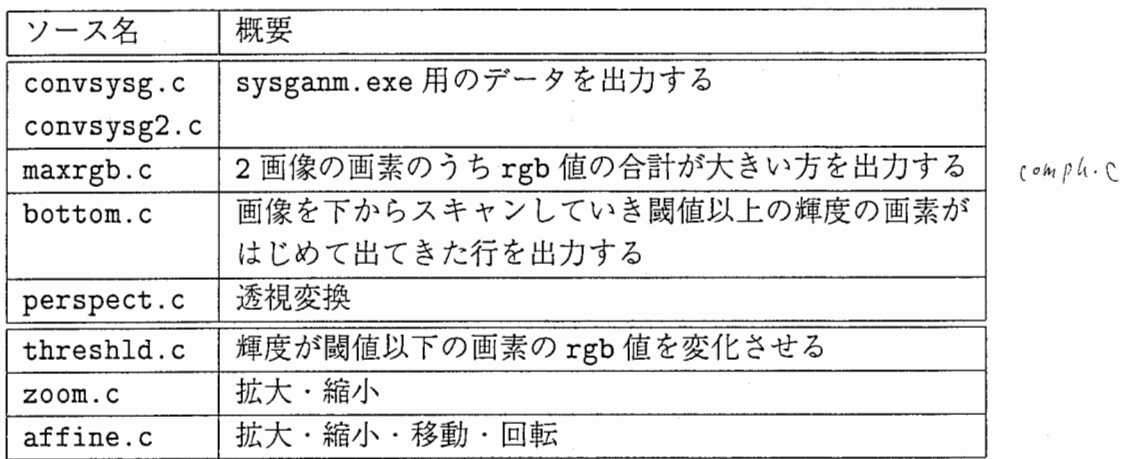

1: プログラム概要

画像処理のプログラムは画像ファイルをいったんメモリに読み込んでから処理を 行うので入カファイルと出カファイルで同じファイル名を指定することが可能になっ ている。扱える画像のフォーマットは、 IRIS rgb形式と ppm/pgm(raw)形式の画像 である。

なお、ソースは、 miris37:/home/sakai/Source/内に格納されている。デイレ クトリ構造を以下に示す。

```
/home/sakai/Souce/ 
                                    anmset. dat生成プログラム
             +-------convsysg/ 
                                     ppm/pgm用の画像処理プログラム
                ----- ppmtools/
                        I 
                        +--bottom/ 
                        +-- max/
                        +--perspect/ 
                        +--threshld/ 
                        +--zoom/ 
                        +--test/
             +------- rgbtools/    IRIS rgb用の画像処理プログラム
                        \mathbf{I}+-- affine/
                        +--bottom/ 
                        +-- max/
                        +--perspect/ 
                        +--threshld/ 
                        +--zoom/ 
                        +-- test/
                                     その他のツール------ test/
```
# C プログラム使用法

## convsysg.c

# convsysg2.c

機能:

絶対値で記述されたファイルを sysganm.exeで読める形式に変換し標準出 力に表示する。

#### 使用法:

> convsysg infile

 $\,>$  convsysg2 in<br>file

引数:

infile 入カファイル名

入カファイルのフォーマット:

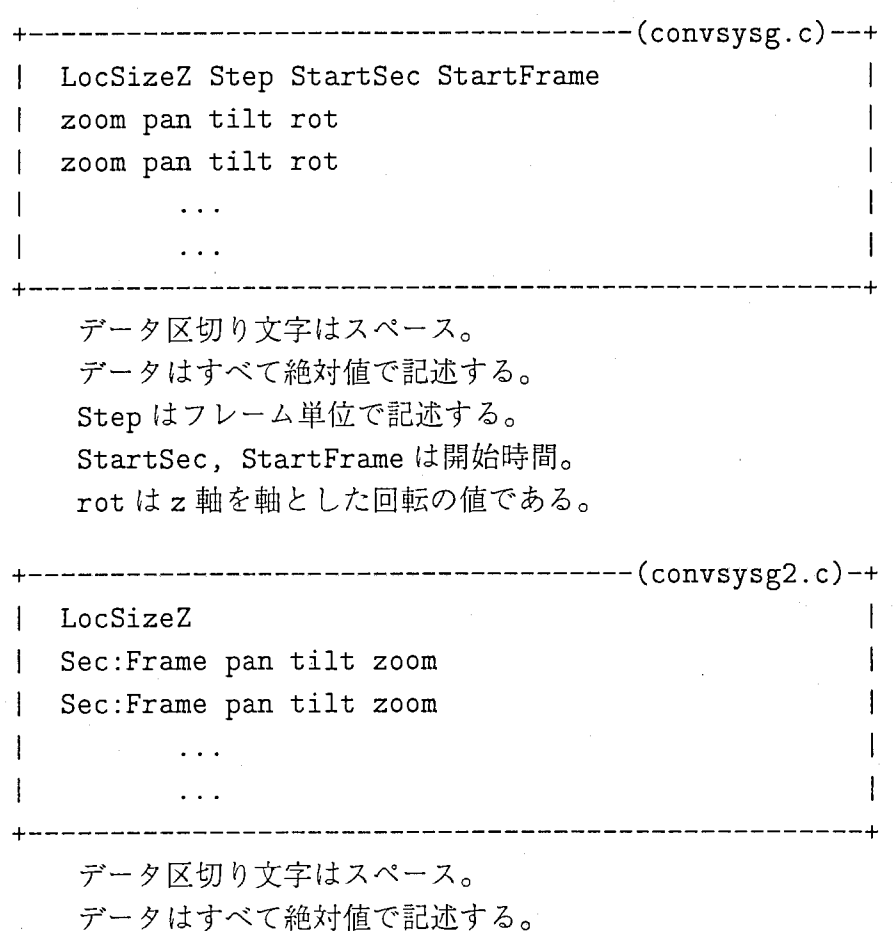

例:

LocSizeZ が 0.5、8フレーム刻み、 00:00 から始まる場合の例

 $+--$  infile  $----$ 0.5 8 0 0  $\overline{0}$  $\circ$  $\mathsf{O}\xspace$  $\mathbf{I}$  $\mathsf{o}$ o. 0.1 -0.0022 0.001 0  $\begin{bmatrix} 0.1 & -0.0254 & -0.0023 & 0 \end{bmatrix}$ 0.3 -0.0312 -0.0162 0  $\mathbf{I}$ +--------------------------------------------------—+

LocSizeZ が 0.5 の場合の convsysg2.c の例

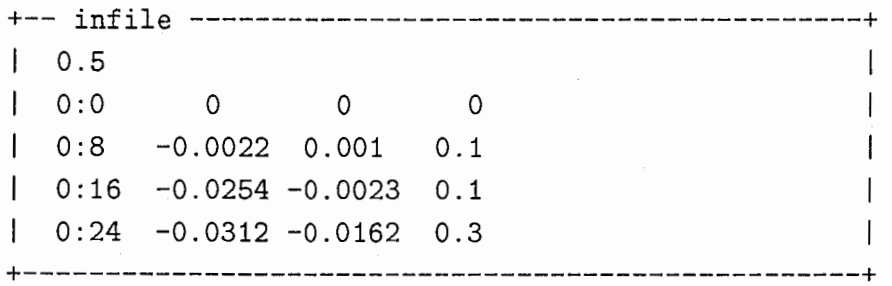

補足:

convsysg と convsysg2 でデータ部の並び順が違うので注意すること。また、 convsysg.c 46行目からのコメントの部分を有効にするとカメラワーク 測定プログラムの出力を sysganm.exe用の入カファイルに変換できるよう になる。ただし、そのままでは正しく変換されないので変換式の部分を修 正してください。

#### max.c

機能:

2つの入力画像の rgb 値の合計を比べて、値が大きい方の画素の値を出力 画像に適用する。

使用法:

> max infilel infile2 outfile

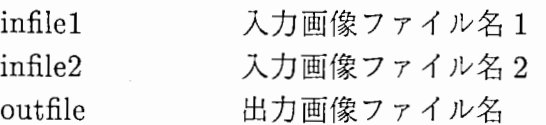

#### bottom.c

#### 機能:

画像を line行目から上にスキャンしていき、閾値以上の輝度の画素がはじ めてあらわれた行を出力する。他の行は黒で埋められる。

|.||.「

使用法:

> bottom infile outfile threshold line

引数:

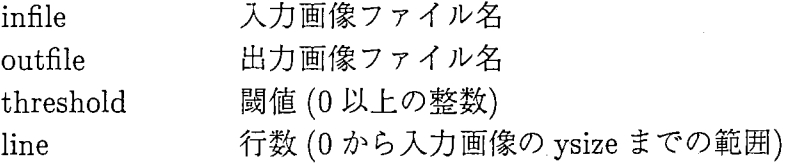

#### 補足:

プログラムソース中の#define WIDの値を変えることで出力する行数を 増やすことができる。

#### perspect.c

機能:

透視変換を行う。遠くのものほど小さく見えるような効果が得られる。 使用法:

> perspect infile outfile zx zy mx my mz rx ry rz v s

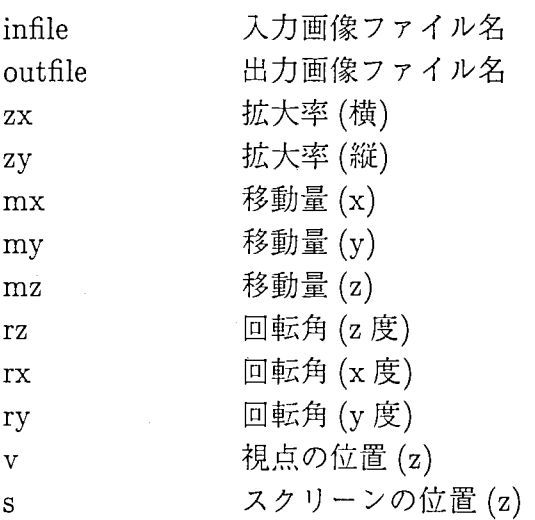

## threshld.c

機能:

輝度が閾値以下の画素の rgb値を rateの割合に変化させる。

使用法:

 $>$  thrshld infile outfile rate threshold

#### 引数:

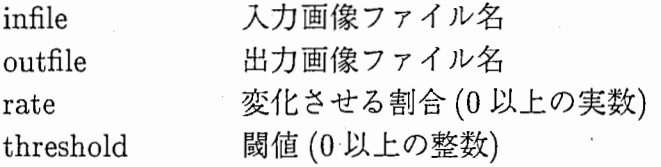

#### zoom.c

機能:

画像の真ん中を中心に拡大縮小を行う。画像の範囲からはみ出した部分は 捨てられる。

使用法:

> zoom infile outfile zx zy

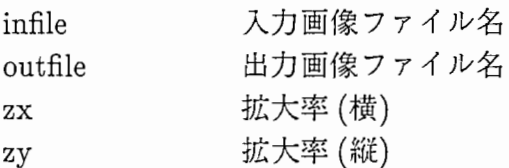

# affine.c

#### 機能:

画像の拡大・縮小・移動・回転を行う。画像の範囲からはみ出した部分は 捨てられる。

使用法:

> affine infile outfile zx zy r mx my

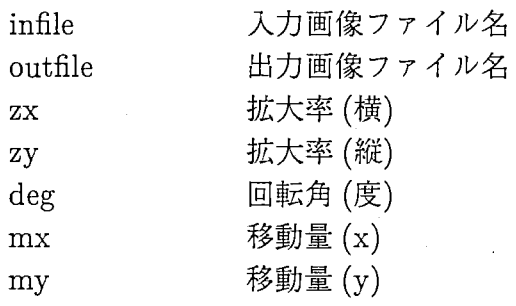

Mar 28 1997 16:55 **convsysg.c** Page 1  $\prime$  \* 絶対値で記述されたデータをsysganm.exeで読める形式に変換するプログラム Usage: convsysg infile > anmset.dat 入力ファイルフォーマット LocSizeZ Step StartSec StartFrame zoom pan tilt rotZ zoom pan tilt rotz  $\sim 100$  $\star$ #include <stdio.h> main(argc, argv) int argc; char \*argv[];  $\left($ FILE \*fp; float z, x, y, r, z2, x2, y2, r2, z1, x1, y1, r1, Z, lim; unsigned int i, j, STEP;  $if (arc != 2)$ fprintf(stderr, 'Usage: %s infile\n\n', argv[0]); return -1;  $\lambda$ if ((fp=fopen(argv[l], "r"))==NULL) { fprintf(stderr, "cannot open file:  $s \n\lambda_n$ , argv[1]); return -2;  $\Delta$  $z1=x1=y1=r1=0$ .; fscanf(fp, \*\*f \*d \*d \*d \*. &Z, &STEP, &i, &j); /\* 一行目の読み込み \*/ printf(" $0:0,0,0,0,84f,0,0,0\$ n", Z); while $(1)$   $($ fscanf(fp, "%f %f %f %f", &z, &x, &y, &r); /\* 二行目以降の読み込み \*/ if(feof(fp)) break; x2=x; y2=y; z2=z; r2=r;  $\prime$  \* SYSTEM-G  $\prime^{\star}$ x2=x\*788.8;  $y2=-y*9.32;$  $z^2=(z-11.42)*0.6985;$ r2=r\*0.000001  $\star$  $\prime^*$ 上限下限のチェック \*/  $1*$  $\lim = 4.72;$ if  $(x2>lim)$   $x2=lim$ ; else if  $(x2<-lim)$   $x2=-lim$ ; if (y2>lim) y2=lim; else if (y2<-lim) y2=-lim;  $\star$ printf (\*%d:%d,%.4f,%.4f,%.4f,%.4f,%.4f,%.4f,%.4f\n\* , i, j,  $x^2-x1$ ,  $y^2-y1$ ,  $z^2-z1$ ,  $z$ , 0, 0,  $r^2-r1$ ; j=j+STEP;  $if(j>29)$  {  $i=i+(j/30)$ ;  $j=j*30;$  } xl=x2; yl=y2; zl=z2; rl=r2;

# Mar 28 1997 16:55 **convsysg.c** Page 2 fclose(fp);  $\overline{\phantom{a}}$

 $\overline{\phantom{a}}$ 

convsysg.c

```
Mar 28 1997 16:55 convsysg2.c
                                                                              Page 1 
/ *
       値で記述されたデータをsysganm.exe
  Usage: sysgconv infile > anmset.dat
   入力ファイルフォーマット
         time x y z 
         time x y z 
         \ldots\star /
#include <stdio. h> main(argc, argv) 
int argc; 
char *argv[];
\sqrt{ }FILE•fp; 
        float z, x, y, r, z2, x2, y2, r2, z1, x1, y1, r1, Z, lim;
        unsigned int sec, frm; 
        if(arac!=2) (
                                   %s 
          return -1; 
        \mathcal{Y}if ((fp=fopen(argv[1], 'r')) == NULL)fprintf(stderr, 'cannot open file: %s\n\n', argv[l]);
          return -2; 
        \mathcal{Y}z1=x1=y1=r1=0.;
        fscanf(fp, *f', \xi); print(f \cdot 0:0,0,0,0, *4f,0,0,0 \n\times x);while(l) { 
        fscanf(fp, *%d:%d %f %f %f", &sec, &frm, &x, &y, &z);
                if(feof(fp)) break; 
                x2=x; y2=y; z2=z; r2=r; 
                printf (* %3d: %02d, % 8.4f, % 8.4f, % 8.4f, % 8.4f, % 8.4f, % 8.4f \n*
                              sec, frm, x2-x1, y2-y1, z2-z1, z, 0, 0, 0);
                xl=x2; yl=y2; zl=z2; rl=r2; 
        \mathcal{F}fclose {fp); 
-1
```
convsysg2.c

 $\ddot{\phantom{a}}$ 

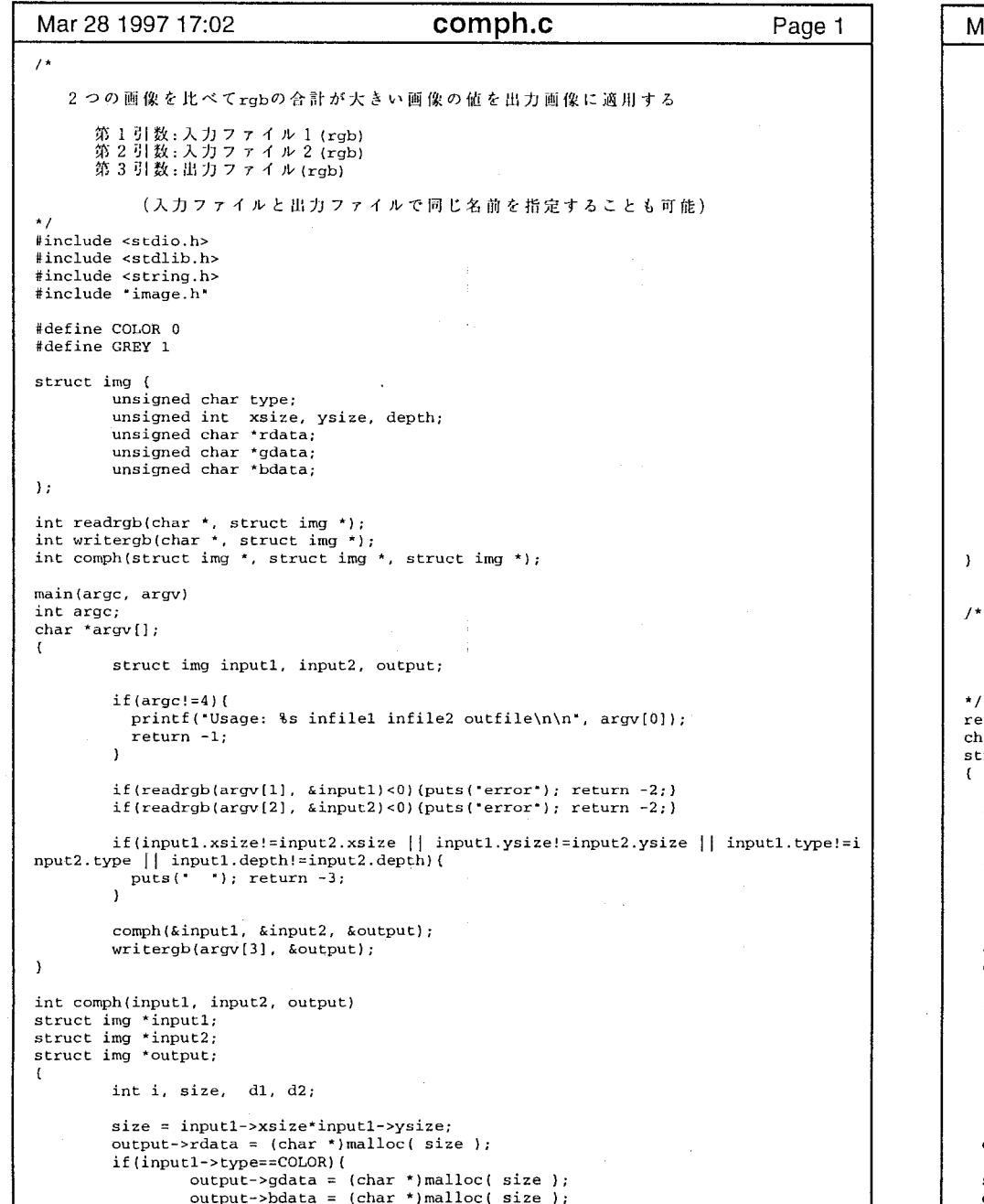

Mar 28 1997 17:02 **comph.c** Page 2 output->type = inputl->type; output->xsize = inputl->xsize; output->ysize = inputl->ysize; output->depth = inputl->depth; for $(i=0; i < size; i++)$  (  $dl = input1 - \text{rdata}[i];$  $d2 = input2 - \text{rdata}[i];$ if (inputl->type==COLOR) {  $d1 = d1 + input1 - 2 = id$  + inputl->bdata[i];  $d2 = d2 + input2 - ydata[i] + input2 - ydata[i];$  $\overline{\phantom{a}}$ if(dl<d2) { output->rdata[i]=input2->rdata[i]; if(inputl->type==COLOR){ output->gdata[i]=input2->gdata[i]; output->bdata[i]=input2->bdata[i];  $\mathcal{Y}$ } else { output->rdata[i]=inputl->rdata[i]; if(inputl->type==COLOR) { output->gdata[i]=inputl->gdata[i]; output->bdata[i]=inputl->bdata[i];  $\rightarrow$  $\rightarrow$  $\rightarrow$ return O; IRIS rgb形式のファイルをimg構造体に読み込む 返り値 読み込み成功  $\overline{\phantom{0}}$ 1 readrgb(filename, data)<br>char \*filename; /\* ファイル名 \*/  $char$  \*filename; struct img \*data; /\* 画像を格納したい構造体 \*/ IMAGE \*image; short r[8192], g[8192], b[8192]; int size, x, y; if((image=iopen(filename,"r"))==NULL){ fprintf(stderr, "cannot open file -%s\n", filename); return -1; data->xsize = image->xsize; data->ysize = image->ysize;  $if(image->zsize==1)$ {  $data \rightarrow type = GREV;$  $\}$  else if(image->zsize==3 || image->zsize==4) {  $data \rightarrow type = COLOR;$ ) else ( fprintf(stderr, "unknown file type\n"); return -1;  $data->depth = 255;$  $size = data \rightarrow xsize * data \rightarrow ysize;$ data->rdata = (unsigned char \*)malloc(size); if(data->type==COLOR)(

 $\rightarrow$ 

--1—~~~

```
Mar 28 1997 17:02 comph.c Page 3
      data->gdata = (unsigned char *)malloc(size);
     data->bdata = (unsigned char *)malloc(size);
   \lambdafor(y=O;y<data->ysize;y++) ( 
      getrow(image,r,y,0);if (data->type==COLOR) { 
        getrow(image, g, y, 1);getrow(image,b,y, 2); 
      for(x=0;x<data->xsize;x++){
        data->rdata[x+data->xsize*(data->ysize-1-y)] = r[x];
        if(data->type==COLOR) ( 
                  data \rightarrow qdata[x+data->xsize*(data->ysize-1-y)] = q[x];data->bdata[x+data->xsize*(data->ysize-1-y)] = b[x];
        \rightarrow\lambdaiclose(image);
   return O; 
  \mathbf{a}\prime *
    img構造体の中身ををIRIS rgb形式のファイルに書き出す
         返り値 書き込み成功 0

1\star /
  writergb(filename, data) 
                                     /* ファイル名 */
  char *filename; 
                                     /* 書き込みたい画像の入った構造体 */
  struct img *data; 
  \mathcal{I}IMAGE *image; 
    int y,x; 
    unsigned short r[8192], g[8192], b[8192]; 
       (data->type==COLOR)
     image = iopen(filename, 'w', RLE(1), 3, data->xsize, data->ysize, 3);
    else 
      image = iopen(filename, 'w', RLE(1), 2, data->xsize, data->ysize, 1);if (image==NULL) ( 
          return -1; 
    for(y=O;y<data->ysize;y++) { 
      for(x=0; x<data->xsize;x++){
        r[x)=data->rdata[x + data->xsize*(data->ysize-y-1)); 
        if (data->type==COLOR) ( 
                   g(x)=data->gdata[x + data->xsize*(data->ysize-y-1)];
                   b[x] = data - bdata[x + data - xsize*(data - ysize - y - 1)];\overline{\phantom{a}}\mathbf{r}putrow (image, r, y, 0);
      if(data->type==COLOR) ( 
        putrow(image, g, y, 1);
        putrow (image, b, y, 2);
      \mathbf{I}iclose (image) ; 
   return O; 
  \overline{\phantom{a}}comph.c 200 and 200 and 200 and 200 and 200 and 200 and 200 and 200 and 200 and 200 and 200 and 200 and 200 and 200 and 200 and 200 and 200 and 200 and 200 and 200 and 200 and 200 and 200 and 200 and 200 and 200 and 200 an
```
,.\_

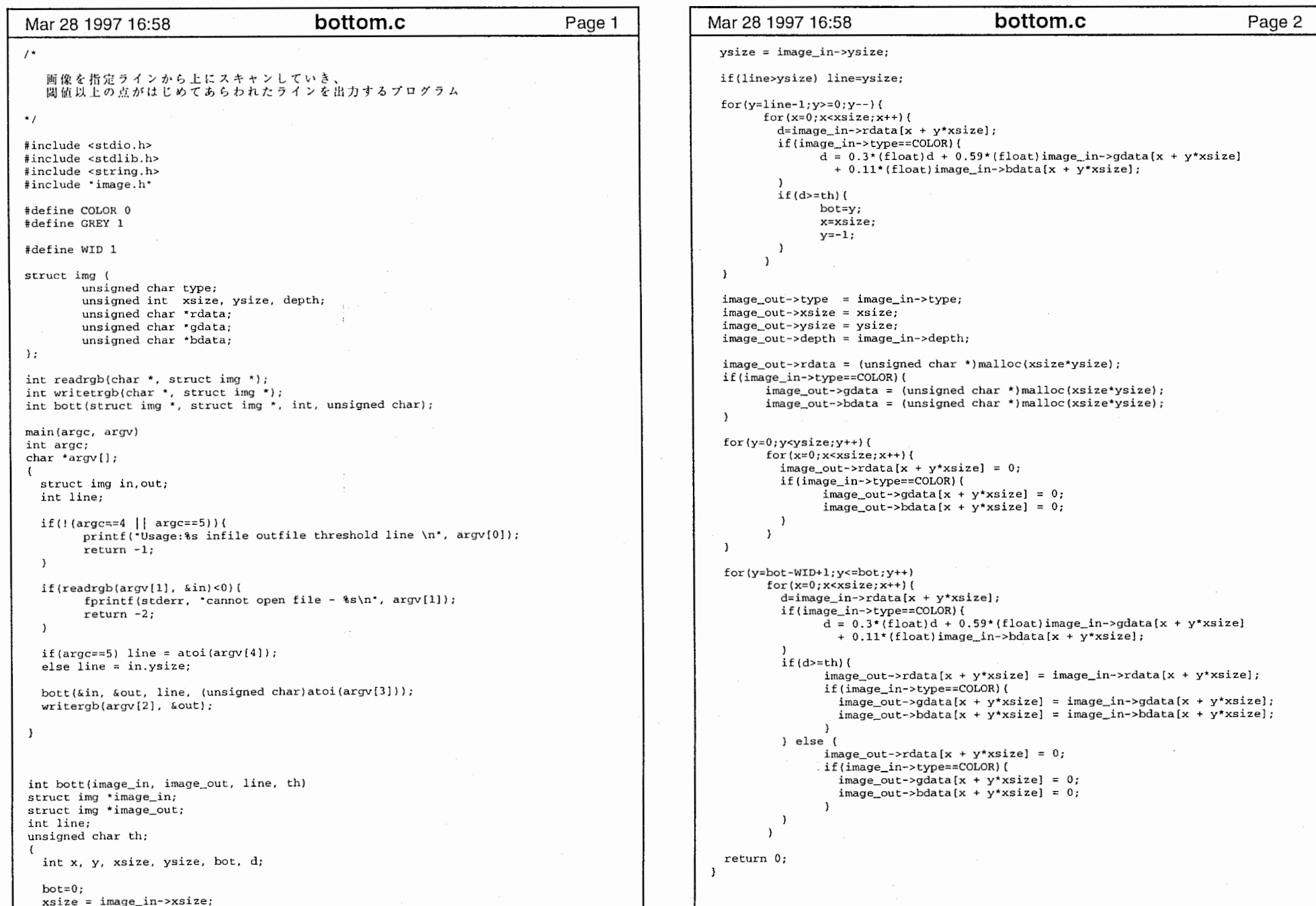

 $\Delta\phi$  is a simple polarization of the space of the space  $\phi$ 

 $\sim$ 

 $\mathcal{O}(\mathcal{O}_\mathcal{O})$  . In the  $\mathcal{O}(\mathcal{O}_\mathcal{O})$ 

 $\rightarrow$  .

 $\mathcal{L}^{\text{max}}$  .

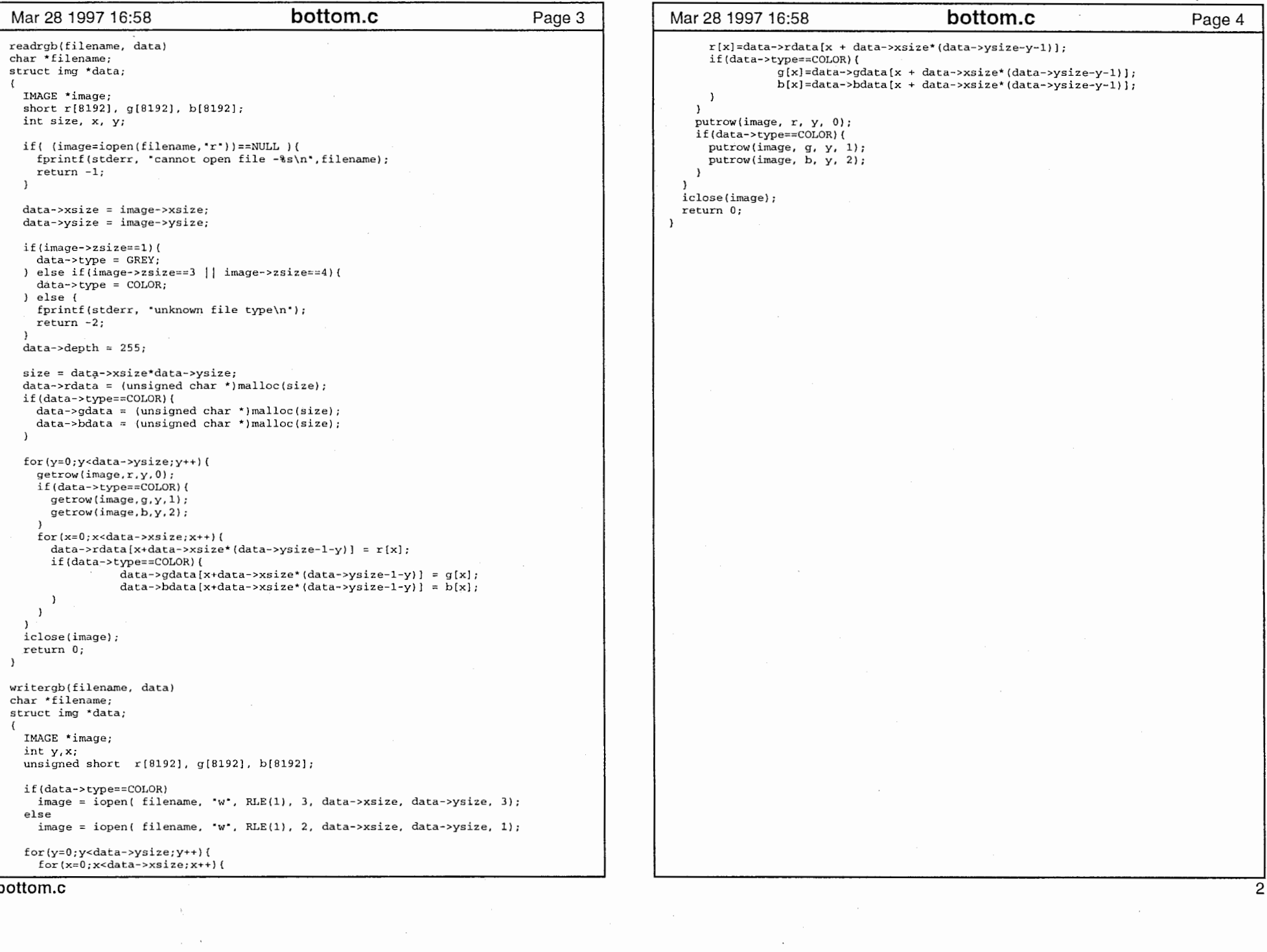

 $\mathbf{p}(\cdot)$ 

 $\sim 10^{-1}$ 

•

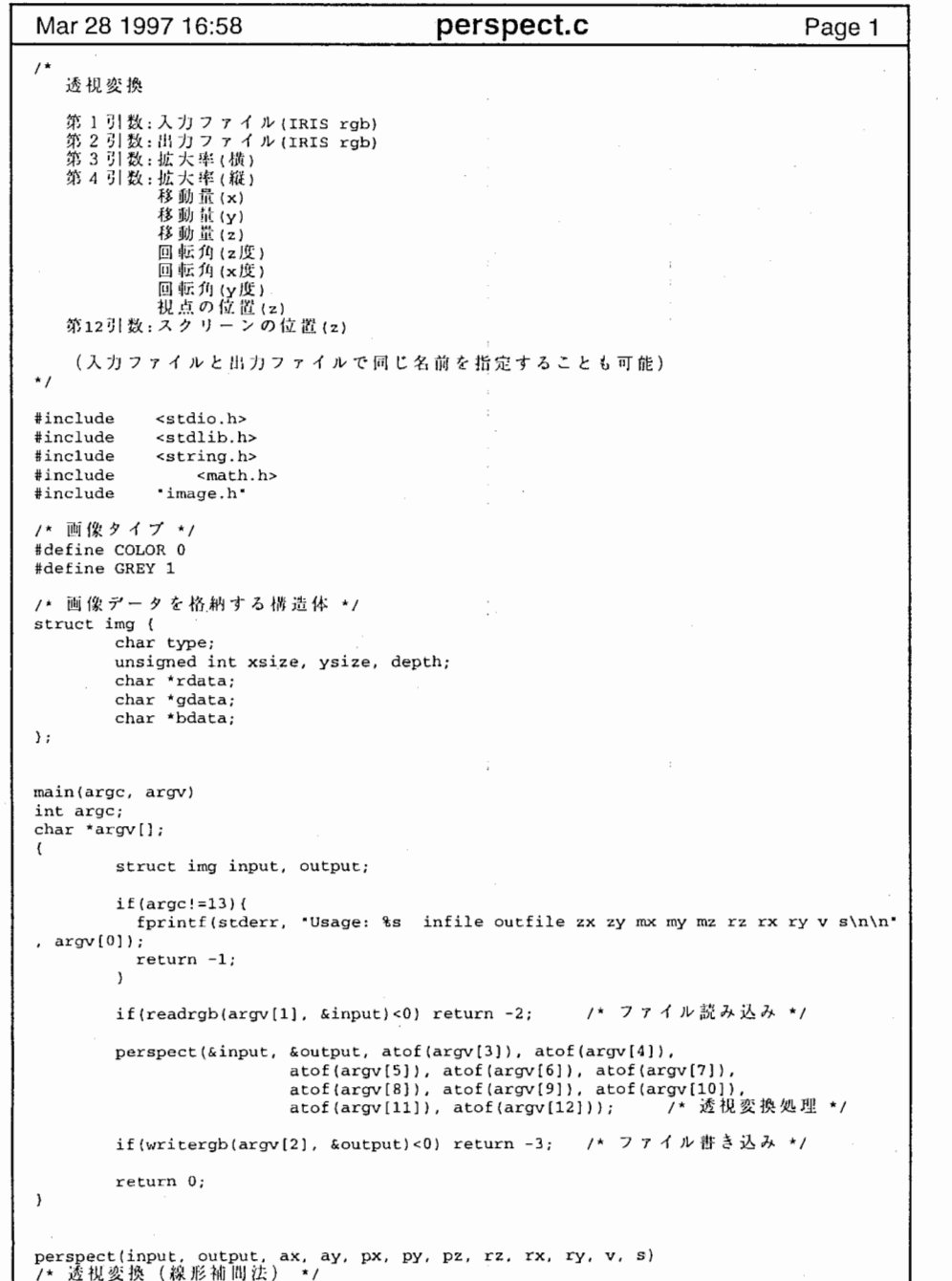

 $\alpha$  ,  $\alpha$  ,  $\alpha$ 

 $\sim 0.01$  and

 $\mathcal{Z}_1$ 

 $\mathbf{m}$ 

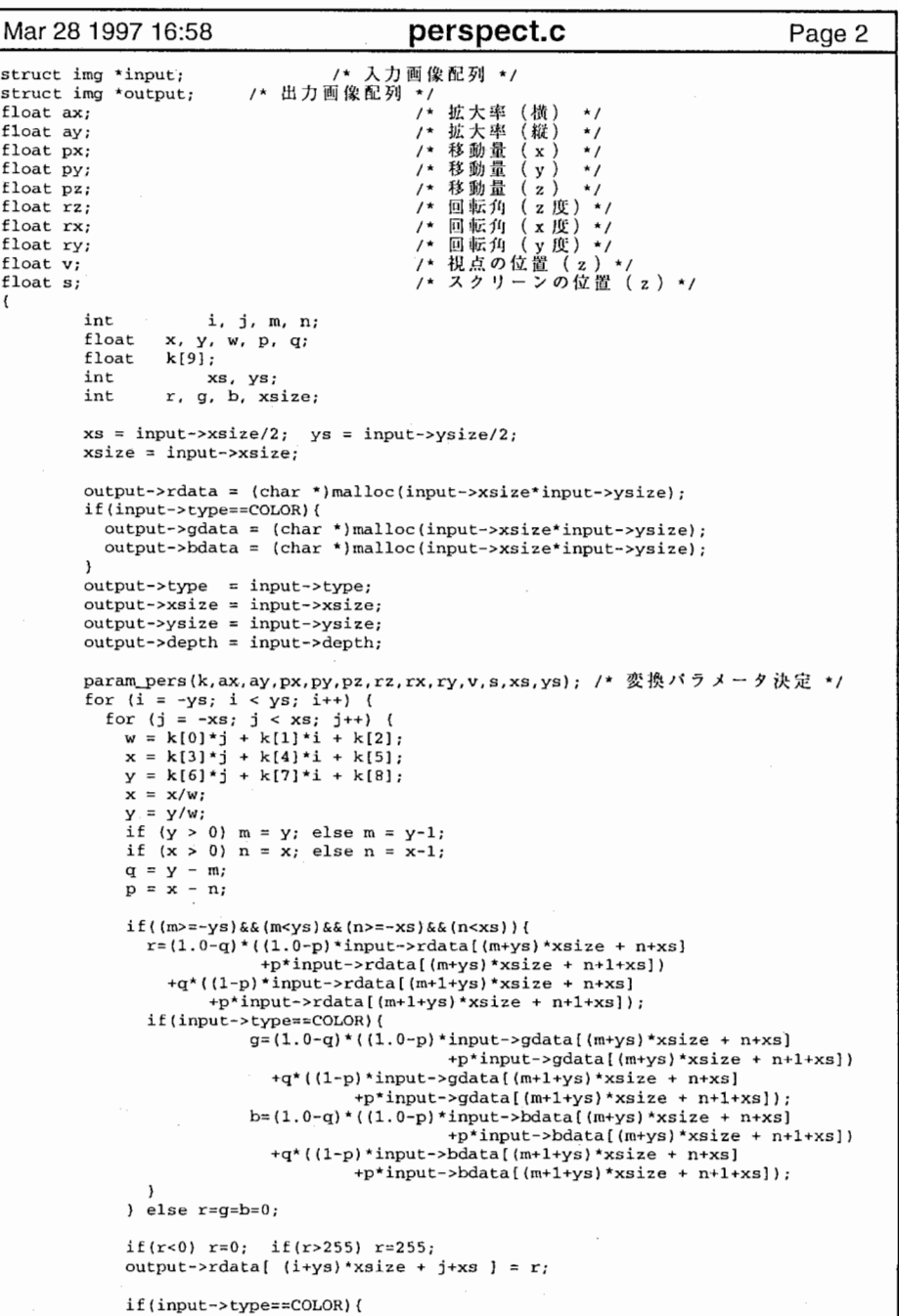

 $\bar{I}$ 

 $\sim$ 

i ----1 --~~---

1

 $\label{eq:3.1} \mathcal{P}^{\alpha}(\mathcal{R}^{\alpha})\geq 1-\alpha\mathcal{L}_{\alpha}(\alpha\mathcal{R}^{\alpha}).$ 

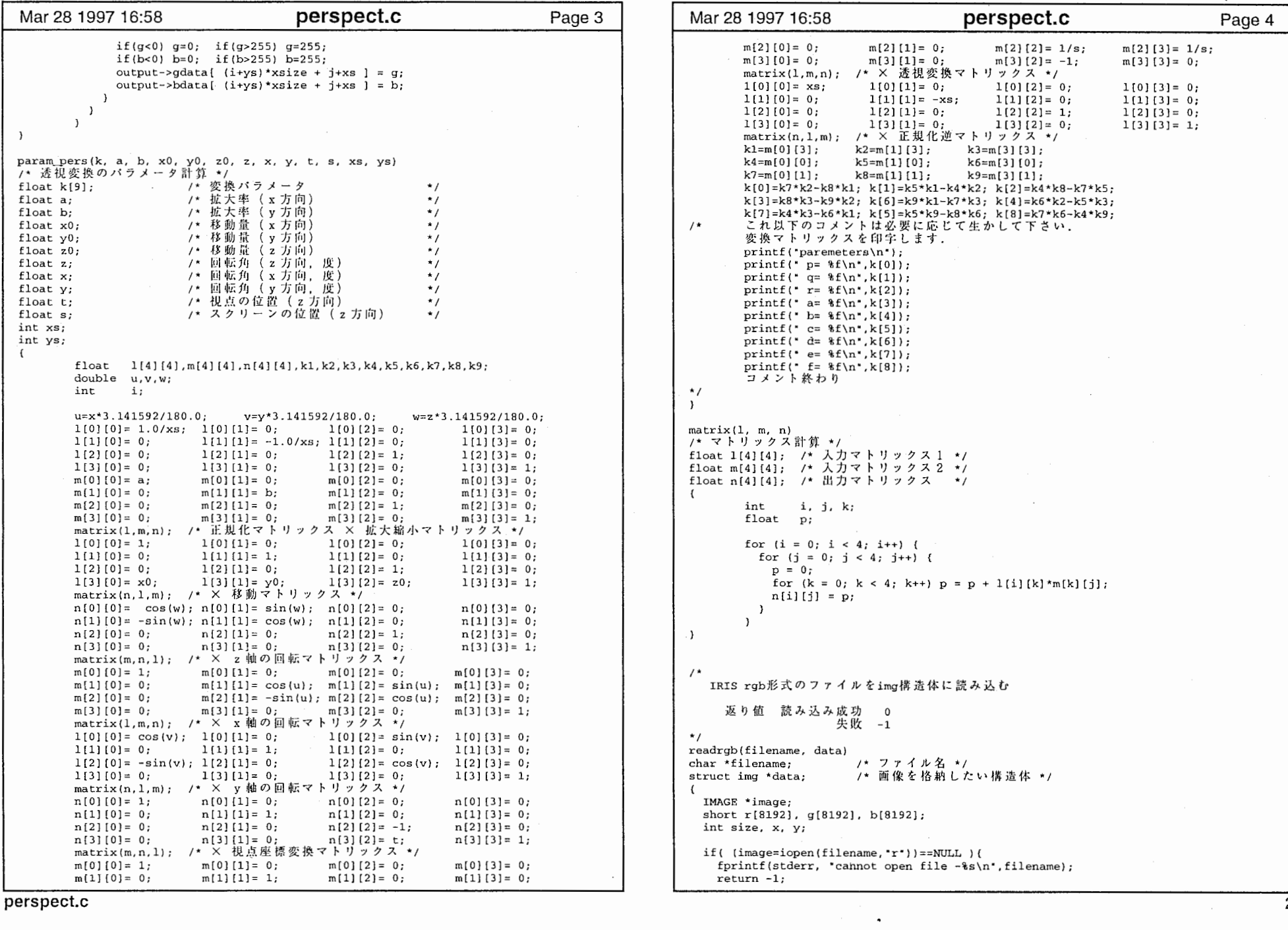

 $\sim$ 

 $\sim$ 

 $\sim$ 

p. ....

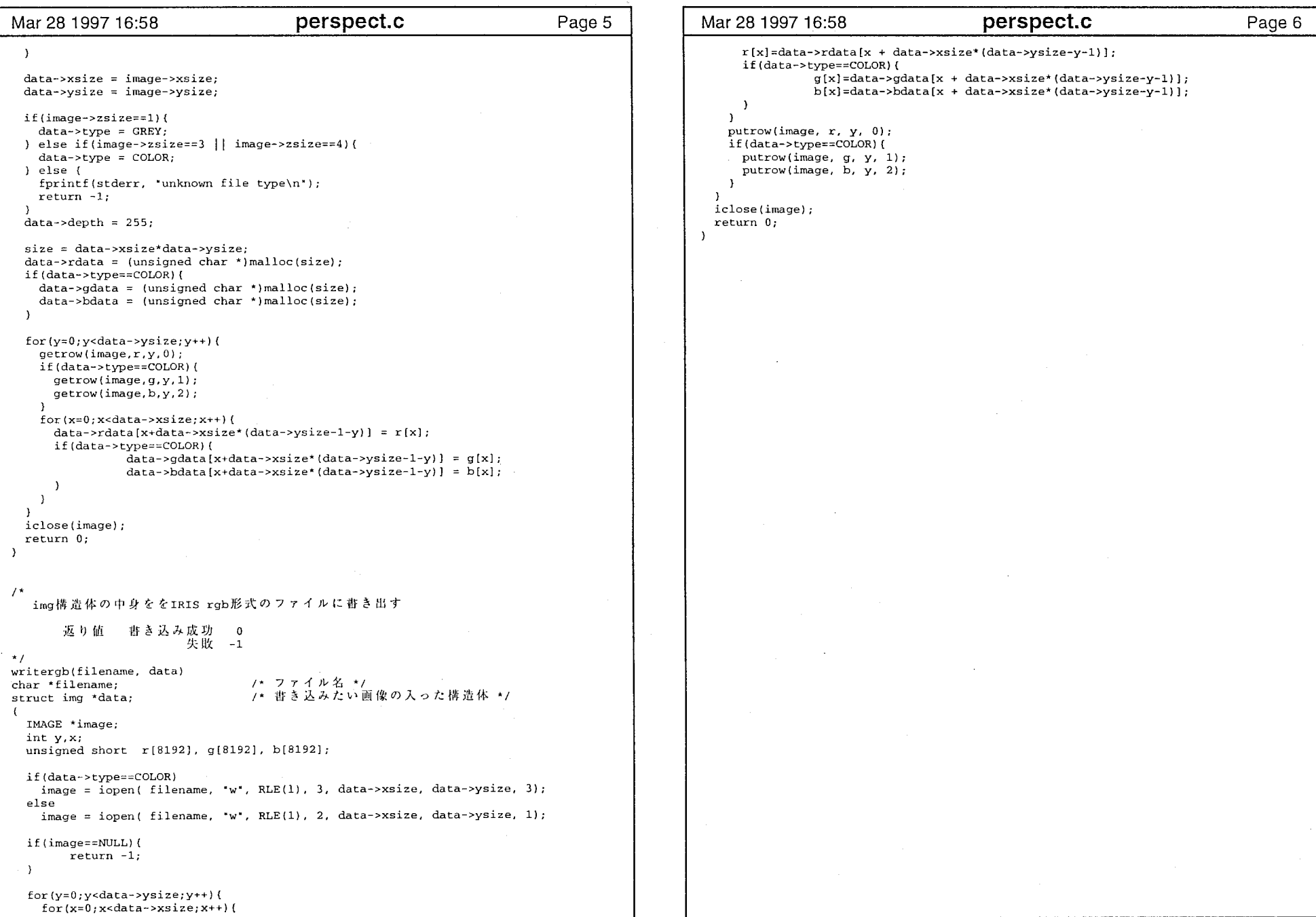

 $\sim$ 

 $\sim 0.1$ 

#### perspect.c

 $\sim 10$ 

 $\sim 100$ 

```
Page 1 Mar 28 1997 16:59 threshid.c
Mar 28 1997 16:59 threshld.c
                                                                                                                                                                                      Page 2 \lambdafor(i=0; i < size; i++) (
                                                                                                                d1 = input1 - \frac{1}{3}threshold未 滴の 画 素 の r,g,b
                                                                                                                if (input1->type==COLOR) (
                                                                                                                  dl = dl + input1 - 2gdata[i] + input1 - 2bdata[i];第1引数:入力ファイル
             第2引数:出力ファイル
                                                                                                                  d1 = d1/3.;

3\lambda
4output->rdata[i]=inputl->rdata[i]; 
                                                                                                                if (input1 - y type = cOLOR)\star /
                                                                                                                  output->gdata[i]=inputl->gdata(i]; 
#include <stdio.h> output->bdata[i]=inputl->bdata[i]; 

#include <stdlib.h> \overline{\mathbf{3}}#include <string.h> 
                                                                                                                if (d1<=thsh)#include "image.h" 
                                                                                                                  r = (float)output->rdata[i]*rt;
                                                                                                                  if(r>255.) output->rdata[i]=255;
#define COLOR 0 #define GREY l else if(r<0.) output->rdata[i]=0;else output->rdata[i]=(unsigned char)r;
                                                                                                                  if (inputl->type==COLOR) { 
struct img { 
                                                                                                                    q = (float)output->gdata[i]*rt;
        unsigned char type; 
                                                                                                                     b = (float) output - > bdata[i]*rt;unsigned int xsize, ysize, depth;
                                                                                                                     if(g>255.) output->gdata[i]=255;
        unsigned char *rdata; 
                                                                                                                         else if(g<0.) output->gdata[i]=0;
        unsigned char *gdata; 
                                                                                                                     else output->gdata[i]=(unsigned char)g; 
        unsigned char *bdata;
                                                                                                                     if(b>255.) output->bdata[i]=255;
) ; 
                                                                                                                     else if(b<0.) output->bdata[i]=0;
                                                                                                                         else output->bdata(i]=(unsigned char)b; 
int readrob(char \star, struct imq \star):
int writergb(char \star, struct img \star);
                                                                                                                  \overline{\phantom{a}}int theshold(struct img *, struct img *, int, float);
                                                                                                                \rightarrowmain(argc, argv)
                                                                                                              return O; 
int argc; 
                                                                                                      \overline{\phantom{a}}char *argv[); 
\sqrt{ }struct img input, output;
                                                                                                      readrgb(filename, data)
                                                                                                      char *filename; 
        if (argc != 5)printf ("usage: &s infile outfile ratio threshold\n\n", argv[0]);
                                                                                                      struct img *data;
          return -1; 
                                                                                                      €
                                                                                                        IMAGE *image; 
        \rightarrowshort r[8192), g[8192], b[Bl92]; 
        if(readrgb(argv[1], \text{Ainput} <0)(puts ("error"); return -2;)
                                                                                                        int size, x, y; 
        threshold(&input, &output, atoi(argv[4)), atof(argv[3))); 
                                                                                                        if((image=ippen(filename, "r")) ==NULL) {
        writergb(argv(2], &output); 
                                                                                                          fprintf(stderr, "cannot open file -%s\n",filename);
\rightarrowreturn -1; 
int threshold(input1, output, thsh, rt)
                                                                                                        ×,
struct img *input1;
                                                                                                        data \rightarrow xsize = image \rightarrow xsize;struct img *output; 
                                                                                                        data->ysize = image->ysize;
int thsh; 
float rt; 
                                                                                                        if(image->zsize==l){ 
\sqrt{ }data->type = GREY;
        inti, size, dl; 
                                                                                                        } else if(image->zsize==3 I I image->zsize==4){ 
        float r, g, b; 
                                                                                                          data->type = COLOR;size = inputl->xsize*inputl->ysize;
                                                                                                         J else { 
        output->rdata = (char *}malloc(size); 
                                                                                                          fprintf(stderr, *unknown file type\{n^*\};
                                                                                                          return -2; 
        if(inputl->type==COLOR) { 
                 output->gdata = (char *)malloc(size); 
                                                                                                        data->depth = 255;
                 output->bdata = (char *)malloc(size); 
        \rightarrowsize= data->xsize*data->ysize; 
        output->type = inputl->type; 
                                                                                                        data->rdata = (unsigned char *)malloc(size);
        output->xsize = inputl->xsize
                                                                                                        if(data->type==COLOR) ( 
        output->ysize = inputl->ysize; 
                                                                                                          data->gdata = (unsigned char *)malloc(size); 
        output->depth = inputl->depth;
```

```
Mar 28 1997 16:59 threshld.c Page 3
     data->bdata = (unsigned char *)malloc(size);
   \lambdafor(y=O;y<data->ysize;y++) { 
     getrow(image.r.v.0);
     if(data->type==COLOR){ 
       getrow(image, q, y, 1);getrow(image,b,y,2);
     for(x=0:x<data->xsize:x++) {
       data->rdata [x+data->xsize* (data->ysize-1-y)] = r(x);
       if(data->type==COLOR){ 
         data->qdata[x+data->xsize*(data->ysize-1-y] = q[x];
          data->bdata[x+data->xsize*(data->ysize-1-y)] = b[x];
       \rightarrow\lambdaiclose (image); 
   return O; 
  \mathbf{I}writergb(filename, data) 
 char *filename; 
 struct img *data; 
   IMAGE *image; 
   int y, x;unsigned short r[8192], g[8192], b[8192]; 
   if(data->type==COLOR) 
     image = iopen( filename, 'w', RLE(1), 3, data->xsize, data->ysize, 3);
   else image = iopen(filename, 'w', RLE(1), 2, data->xsize, data->ysize, 1);
   for(y=O;y<data->ysize;y++) { 
      for(x=0; x<data->xsize;x++) (
       r[x] = data \rightarrow rdata[x + data \rightarrow xsize*(data \rightarrow ysize \rightarrow y-1)];if (data->type==COLOR) { 
          g[x] = data - \gamma g \cdot (x + data - \gamma x)<br>(data-\gamma g \cdot (x + \gamma g));
         b[x] = data \rightarrow bdata[x + data \rightarrow xsize*(data \rightarrow ysize \rightarrow y-1)];\rightarrow\lambdaputrow(image, r, y, 0); 
     if(data->type~~coLOR) { 
       putrow(image, g, y, 1); 
       putrow (image, b, y, 2);
     \lambdaiclose(image);
   return O; 
  \lambdathreshld.c 2
```
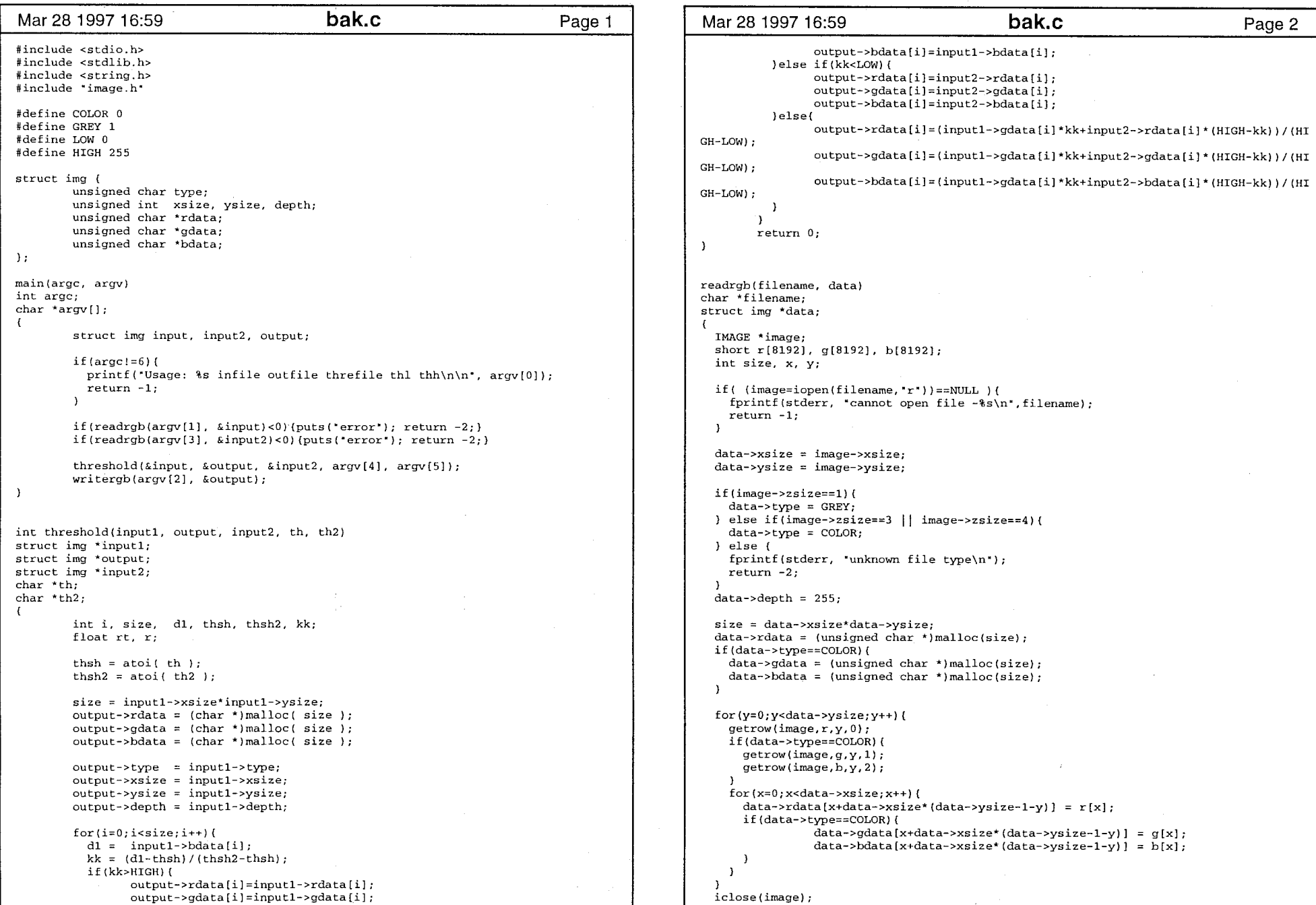

 $\bar{1}$ 

## Mar 28 1997 16:59 **bak.c bak.c** Page 3 return O;  $\mathcal{Y}$ writergb(filename, data) char \*filename; struct img \*data; IMAGE \*image; int y,x; unsigned short r[8192], g[8192], b[8192]; if{data->type==COLOR)  $image = iopen(ffilename, 'w", RLE(1), 3, data->xsize, data->ysize, 3);$ else mage = iopen(filename, \*w\*, RLE(1), 2, data->xsize, data->ysize, 1); for $(y=0; y<$ data-> $y$ size;y++){  $for(x=0;xxsize;x++)$  {  $r(x) = data - \rctan(x + data - \rscize{x} (data - \rscize{y} - 1));$ (data->type==COLOR)( g[x]=data->gdata[x + data->xsize\*(data->ysize-y-1)]; b[x]=data->bdata(x + data->xsize\*(data->ysize-y-1)];  $\rightarrow$  $\mathcal{L}$ putrow(image, r, y, 0);  $\sim$   $\sim$ if(data->type==COLOR) { putrow( $image, g, y, 1$ ); putrow(image, b, y, 2);  $\mathbf{A}$ iclose(image); return O;  $\lambda$

bak.c 2008 and 2008 and 2008 and 2008 and 2008 and 2008 and 2008 and 2008 and 2008 and 2008 and 2008 and 2008 and 2008 and 2008 and 2008 and 2008 and 2008 and 2008 and 2008 and 2008 and 2008 and 2008 and 2008 and 2008 and

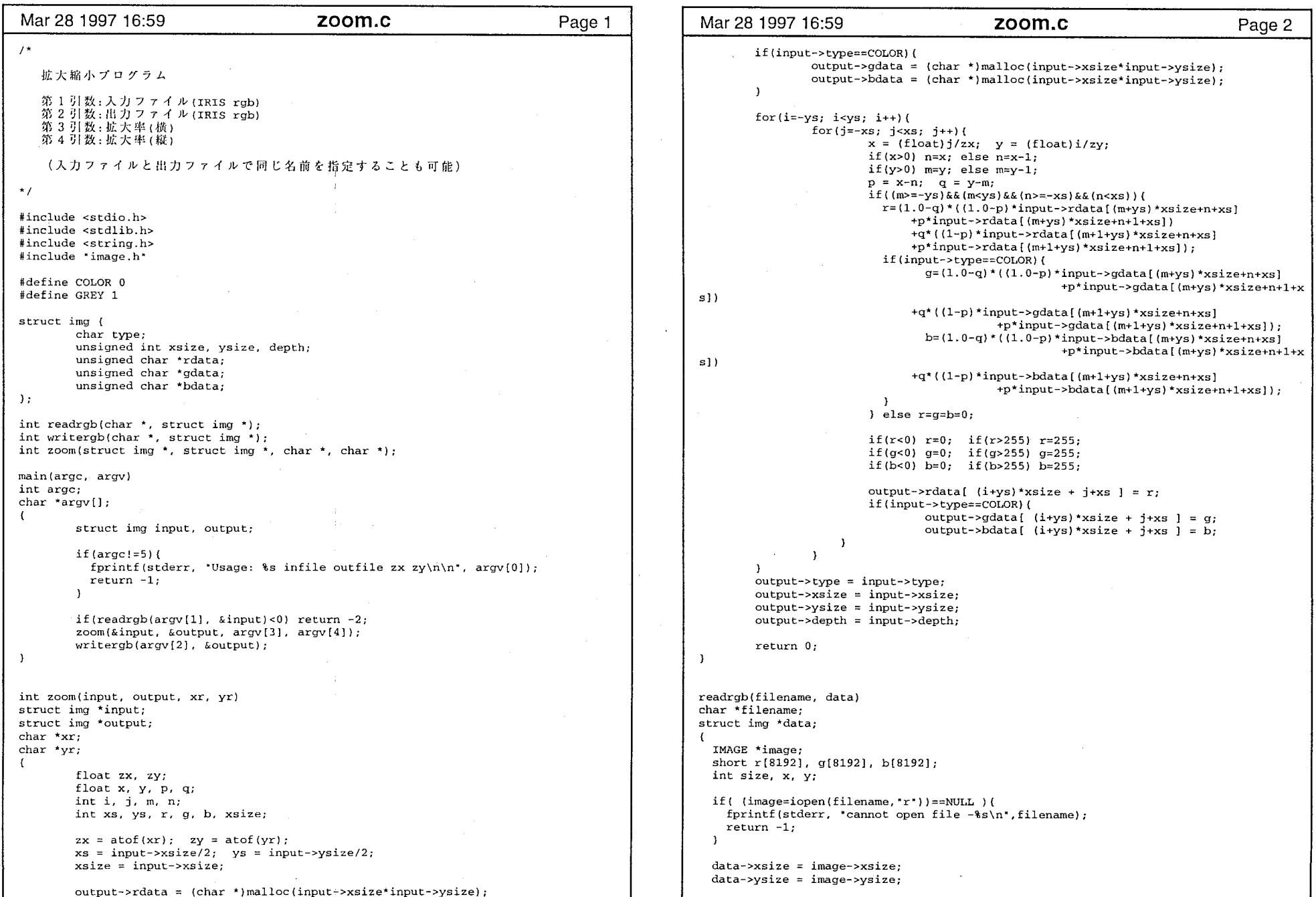

 $\alpha$ 

 $\mathbf{1}$ 

```
Mar 28 1997 16:59 Zoom.c 200m.c Page 3
    if (image->zsize==1) {
       data->type = GREY;
    ) else if(image->zsize==3 || image->zsize==4){
       data->type = COLOR;
    ) else ( 
      fprintf(stderr, *unknown file type\n*);
      return -2; 
    data->depth = 255;
    size= data->xsize*data->ysize; 
    data->rdata = (unsigned char *)malloc(size);
    if(data->type==COLOR) ( 
      data->gdata = (unsigned char *)malloc(size);
      data->bdata = (unsigned char *)malloc(size);
    \lambdafor(y=0; y<data->ysize;y++}{
      getrow(image, r, y, 0);if (data->type==COLOR) { 
         getrow(image,g,y,l); 
         getrow(image, b, y, 2);for(x=0; x<data->xsize;x++) {
         data->rdata[x+data->xsize*(data->ysize-1-y)] = r(x);
         if(data->type==COLOR){ 
           data->gdata{x+data->xsize*(data->ysize-1-y)} = g[x];
           data->bdata[x+data->xsize*(data->ysize-1-y)] = b[x];
         \rightarrow\overline{1}iclose(image); 
    return O; 
  writergb(filename, data) 
  char *filename; 
  struct img *data; 
  \left\{ \right.IMAGE *image; 
    int y,x; 
    unsigned short r[8192], g[8192], b[8192]; 
     if(data->type==COLOR
      image = iopen( filename, 'w', RLE(1), 3, data->xsize, data->ysize, 3);
     else 
      image = iopen(filename, 'w', RLE(1), 2, data->xsize, data->ysize, 1);for(y=0; y<data->ysize; y++) {
       for(x=O;x<data->xsize;x++) { 
         r[x] = data - \times rad = x + data - \times size*(data - \times size - y - 1);
         if(data->type==COLOR){
            g[x] = data - 2gdata[x + data - 2xsize*(data-2ysize-y-1)];
           b[x] = data - \frac{1}{3}data[x + data - \frac{2}{3}x + \frac{1}{3}z + \frac{1}{3}z\mathbf{I}\lambdaputrow(image, r, y, O)'; 
       if(data->type==COLOR){ 
         putrow(image, g, y, 1); 
         putrow(image, b, y, 2);
       \mathcal{Y}iclose (image); 
    return O; 
zoom.c 2000 and 2000 and 2000 and 2000 and 2000 and 2000 and 2000 and 2000 and 2000 and 2000 and 2000 and 2000
```
,=

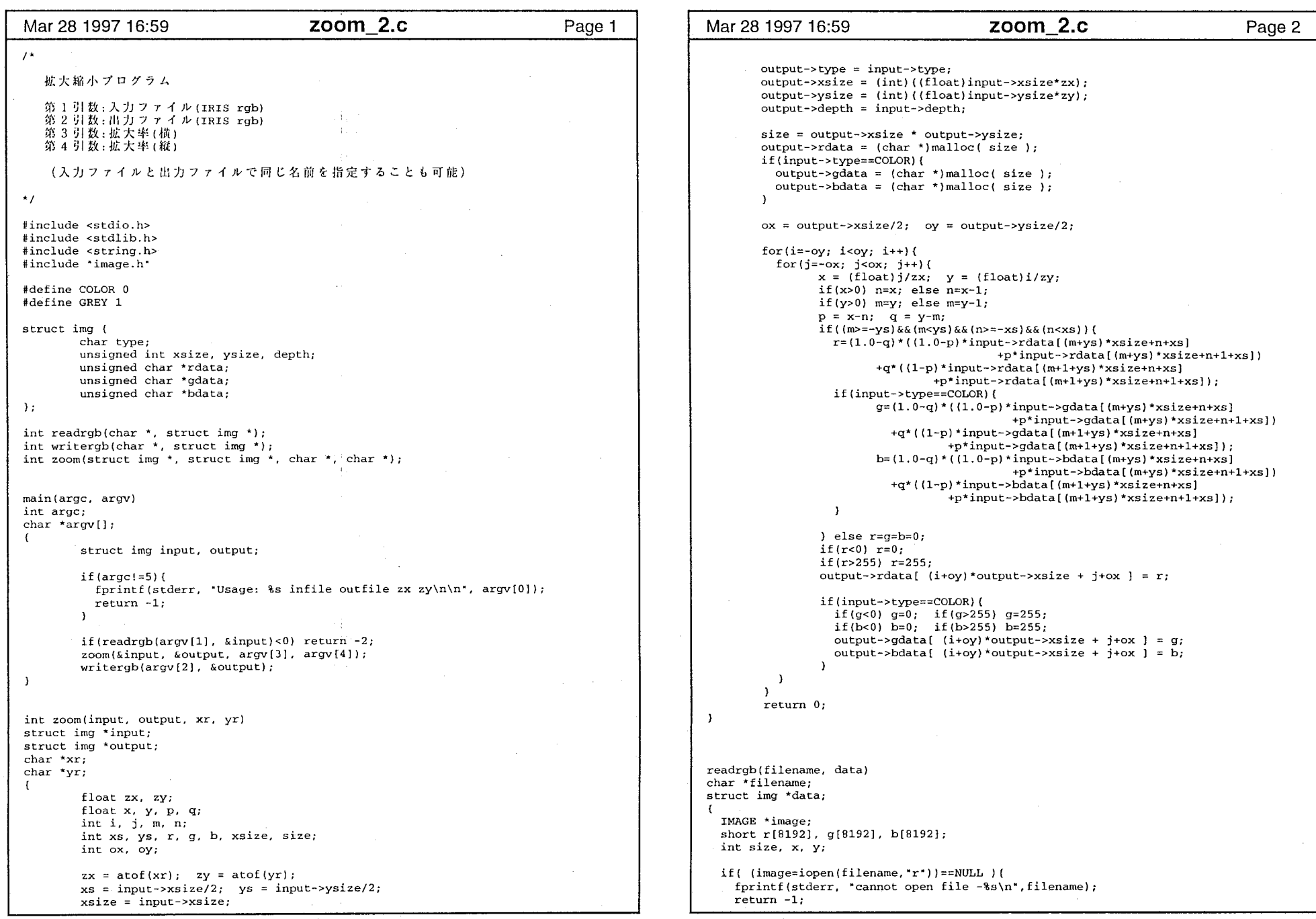

 $\overline{\mathbf{1}}$ 

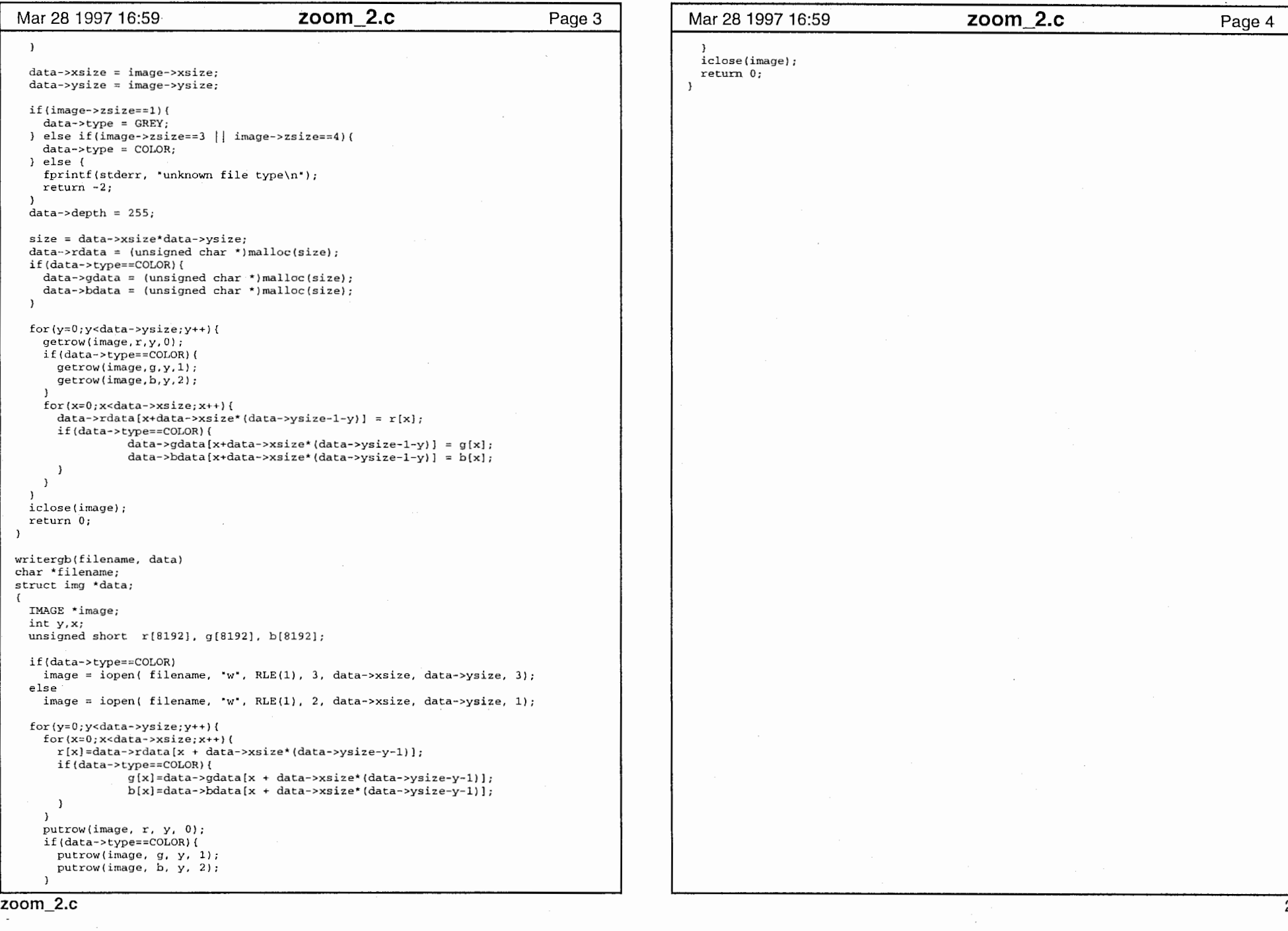

 $\chi^2 = 0$ 

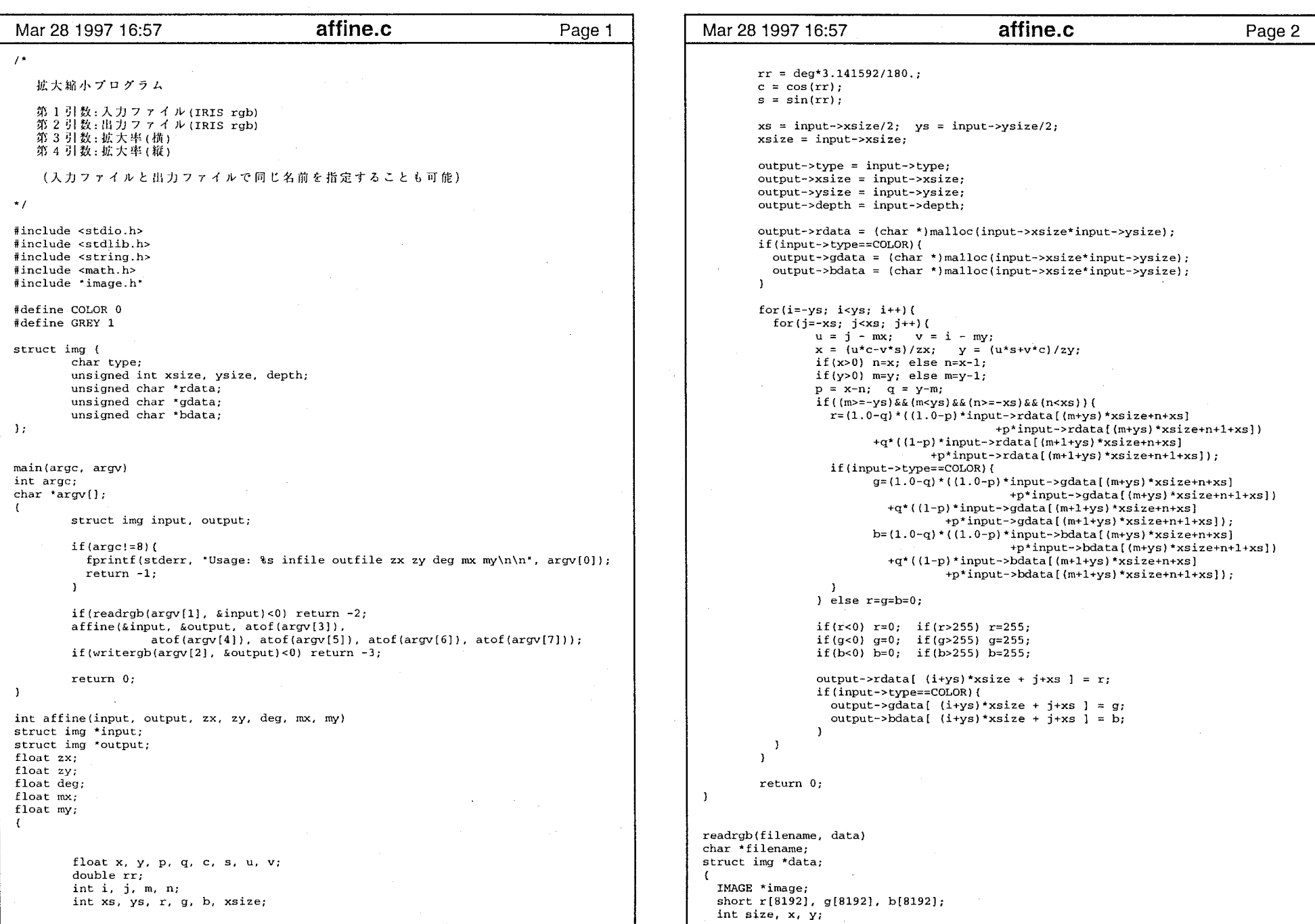

#### affine.c affine.c Mar 28 1997 16:57 Mar 28 1997 16:57 Page 3 Page 4 if(data->type==COLOR){ putrow(image, g, y, 1); if( (image=iopen(filename, 'r')) ==NULL ){ putrow(image, b, y, 2); fprintf(stderr, "cannot open file -%s\n", filename);  $return -1;$  $\overline{1}$  $\overline{\phantom{a}}$  $\overline{\phantom{a}}$ iclose(image);  $data \rightarrow xsize = image \rightarrow xsize;$ return 0;  $\mathbf{A}$  $data \rightarrow y size = image \rightarrow y size;$ if(image->zsize==1){  $data \rightarrow type = GREY;$ ) else if(image->zsize==3 || image->zsize==4){  $data \rightarrow type = COLOR$ ;  $)$  else  $\{$ fprintf(stderr, "unknown file type\n");  $return -2:$  $data$ ->depth = 255:  $size = data->xsize*data->ysize;$  $data$ ->rdata = (unsigned char \*)malloc(size);  $if (data->type == COLOR)$  {  $data$ ->qdata = (unsigned char \*)malloc(size);  $data \rightarrow bdata = (unsigned char *)$ malloc(size);  $\overline{\phantom{a}}$ for $(y=0; y < data \rightarrow ysize; y++)$  {  $getrow(image, r, y, 0);$ if(data->type==COLOR){  $getrow(image, g, y, 1);$  $getrow(image, b, y, 2)$ ; for $(x=0; x<$ data->xsize; $x++$ ){  $data$ ->rdata{x+data->xsize\*(data->ysize-1-y)} = r[x]; if(data->type==COLOR){  $data$ -> $qdata$ [x+data-> $xsize*$ (data-> $ysize-1-y$ )] =  $g(x)$ ;  $data$ ->bdata[x+data->xsize\*(data->ysize-1-y)] = b[x];  $\rightarrow$  $\overline{\phantom{a}}$ iclose(image);  $return 0:$ writerab(filename, data) char \*filename; struct img \*data; - ( IMAGE \*image; int  $y, x$ ; unsigned short r[8192], g[8192], b[8192]; if(data->type==COLOR) image = iopen(filename, "w", RLE(1), 3, data->xsize, data->ysize, 3); else  $\text{image} = \text{iopen}$  (filename, "w", RLE(1), 2, data->xsize, data->ysize, 1);  $for (y=0; yysize; y++)$  ( for $(x=0; x<$ data->xsize; $x++$ }{  $r[x] = data - \text{rdata}[x + data - \text{xsize*}(data - \text{ysize-}y - 1)];$ if(data->type==COLOR){  $g[x] = data - 2$ gdata $[x + data - 2xsize*(data - 2xsize - y - 1)]$ ;  $b[x] = data - bdata[x + data - xsize*(data - ysize - y - 1)];$  $\rightarrow$  $\lambda$ putrow(image, r, y, 0); affine.c

 $\overline{2}$